## **Первая секция входного файла для Spice**

Первая секция входного файла для Spice задаёт описания элементов схемы, каждое из которых помещается в отдельной строке файла.

## Описание источников питания

Описание источников питания (тока или напряжения) может состоять из нескольких разделов: DC для указания постоянного номинала (при расчёте по постоянному сигналу), АС для указания амплитуды и фазы (при расчёте фазо-частотных характеристик частота является общей для всей схемы и задаётся в директиве .ac), способа изменения сигнала во времени (при расчёте переходных процессов). Напоминаю, что имя источника должно начинаться с буквы V (источник напряжения) или I (источник тока), а неиспользованные разделы имеют значение по умолчанию 0.

Формат описания: <Имя источника> <+yзел> <-yзел> <DC-paздел> <AC-paздел> <TRAN-paздел>

Формат DC-раздела:  $[DC]$  <номинал>

Формат АС-раздела:  $AC \leq \alpha$ мплитуда> [ $\leq \alpha$ аза в градусах>]

Формат TRAN-раздела, несколько способов (здесь только самые распространённые):  $EXP \langle v1 \rangle \langle v2 \rangle \langle td1 \rangle \langle tc1 \rangle \langle td2 \rangle \langle tc2 \rangle$  – задаёт двойную экспоненту, определяемую формулой:

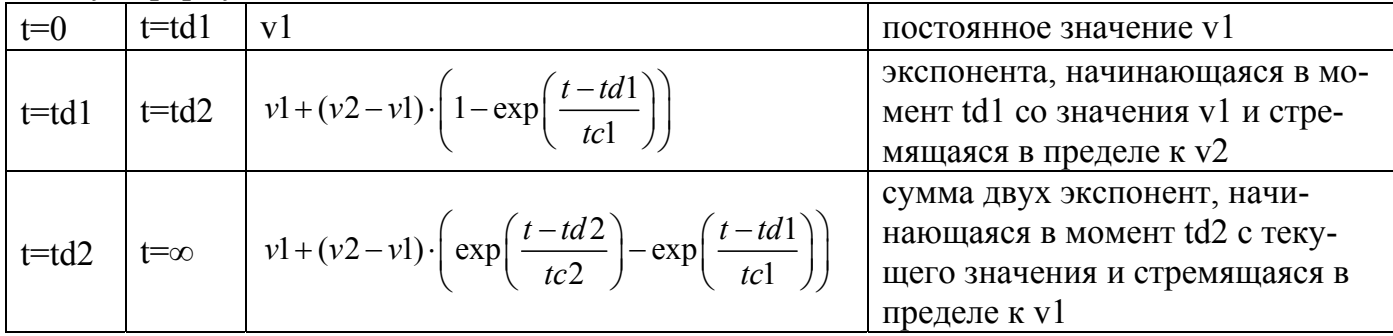

 $PULSE \langle v1 \rangle \langle v2 \rangle \langle td \rangle \langle t1 \rangle \langle tz \rangle \langle tup \rangle \langle tper \rangle -$ задаёт серию импульсов, где  $\langle v_1 \rangle$  - начальное значение сигнала, а  $\langle v_2 \rangle$  значение после первого фронта;  $\langle td \rangle$  - начальная задержка;  $\langle t \rangle >$  и  $\langle t \rangle$  - время первого и второго фронта импульса;  $\langle t \rangle$  - время верхней полочки; <tperiod> - время полного периода импульса. Определяющая формула:

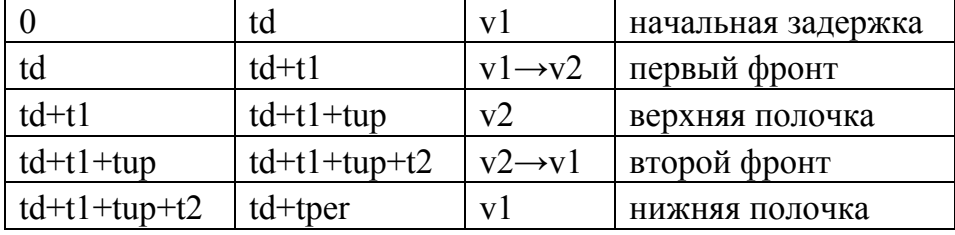

 $SIN \le \text{vmid} > \text{<} \text{ampl} > \text{~f \leq \text{freq}} > \text{~f \leq \text{td}} > \text{~f \leq \text{dampl}} > \text{~f \leq \text{phase}} > \text{~f} \leq \text{~f} > \text{~a}$ даёт синусоиду (только для временных расчётов; для частотных расчётов смотри AC-раздел), где <vmid> средняя линия; <ampl> - начальная амплитуда (будет меняться при затухании); <freq> частота; <td> - начальная задержка; <damp> - коэффициент затухания амплитуды; <phase> - начальная фаза в градусах.

PWL [TIME SCALE FACTOR=<factor1>] [VALUE SCALE FACTOR=<factor2>]  $\langle t/2 \rangle \langle v/2 \rangle \langle t/2 \rangle \langle v/2 \rangle$ ... - задаёт кусочно-линейную функцию, в которой отдельные точки с координатами (t1, v1), (t2, v2) и т. д. соединены линейными отрезками; последовательность (t1, t2, ...) должна быть увеличивающейся; <factor1> и <factor2> – масштабные коэффициенты по времени и амплитуде. Вместо любой точки можно вставить цикл вида REPEAT FOR  $\langle n \rangle$   $\langle n \rangle$  споследовательность точек ENDREPEAT или REPEAT FOREVER <последовательность точек> ENDREPEAT, где <n> - количество повторений последовательности, а FOREVER задаёт бесконечное количество повторений. В любой точке с координатами (ti,) значение времени <ti> должно быть конкретным значением, а значение амплитуды <vi> может быть вычисляемым выражением.

#### Примеры:

- задаёт источник напряжения между узлами 4(+) и 0(-), стрелоч-Vsimple  $40\,5$ ка направлена от узла 0 к узлу 4. При расчёте по постоянному сигналу величина равна 5 В, при частотном и временном расчёте значение источника равно 0 (так как соответствующие разделы не заданы).

Vin 36 DC 2.5 AC 1 30 PULSE 5 0 1n 2n 4n 50n 106n - задаёт источник напряжения Vin между узлами  $3(+)$  и 6(-), стрелочка направлена от узла 6 к узлу 3. При расчёте рабочей точки по постоянному сигналу источник имеет номинал 2,5 В, при частотном анализе источник имеет амплитуду 1 В и начальную фазу 30°, для расчёта переходных процессов источник описывает импульс с начальным значением 5 В и нижним значением 0 В. начальной задержкой 1 нс, передним фронтом 2 нс и задним фронтом 4 нс, длительностью верхней полочки 50 нс и полным периодом 106 нс.

Imain 72 PWL  $05$  ln 5 REPEAT FOR 10 05 2n 0 52n 0 56n 5 106n 5 ENDREPEAT - задаёт источник тока Imain между узлами 7(+) и 2(-), стрелочка направлена от узла 7 к узлу 2. Значение источника при расчёте по постоянному сигналу и при частотном расчёте равно 0 (так как соответствующие разделы не заданы), а при расчёте переходных процессов источник описывает задержку в 1 нс на уровне 5 В, после чего идут 10 импульсов - таких же, как в предыдущем примере, - после чего сигнал остаётся на уровне 5 B.

# **Вторая секция входного файла для Spice**

Вторая секция входного файла для Spice (задание режима расчёта и списка переменных для вывода) состоит из директив, каждая из которых помещается в отдельной строке файла. Основные директивы:

**.op** – Задаёт расчёт рабочей точки схемы (т. е. расчёта токов и напряжений в режиме постоянного тока при начальных значениях всех источников)

**.dc** – Задаёт параметрический расчёт в режиме постоянного тока (т. е. расчёт при нескольких фиксированных значениях параметров – максимум два независимых параметра). В качестве параметров расчёта чаще всего выступают номиналы источников питания, но могут быть и параметры других элементов схемы (для этого используется дополнительная директива **.model** – см. руководство).

**.ac** – Задаёт расчёт фазо-частотных характеристик (т. е. единственным изменяемым параметром расчёта является частота, общая для всей схемы).

**.tran** – Задаёт расчёт переходных характеристик (т. е. изменения состояния во времени)

**.print** – задаёт список переменных для вывода в выходной файл.

**.probe** – задаёт список переменных для вывода в файл для графопостроителя.

**.end** – завершает входной файл (после неё должен идти символ завершения строки).

### *Формат директив:*

**.op**: Директива *.op* не имеет дополнительных параметров. В выходной файл выводится полная и детальная информация о рабочей точке схемы: напряжения во всех узлах, токи через все элементы, мощности всех элементов. Файл для графопостроителя не создаётся. Эта директива может сочетаться с *.ac*, *.dc* и *.tran*.

**.dc**: В директиве *.dc* задаются имена параметров для параметрического расчёта и способы их изменения (максимум два параметра, но можно и один). В случае двух параметров их значения перебираются как во вложенном цикле: берётся первое значение второго параметра, для него перебираются все значения первого параметра, затем берётся второе значение второго параметра, для него перебираются все значения первого параметра, и т. д.

*.dc <изменение\_параметра\_1> [<изменение\_параметра\_2>]* 

Конструкция <изменение\_параметра> может быть задана разными способами:

*<имя\_параметра> <нач\_значение> <кон\_значение> <шаг>* 

 $DEC <$ имя параметра>  $\leq$ нач значение>  $\leq$ кон значение>  $\leq$ кол. точек на декаду> *<имя\_параметра> LIST <список\_значений\_через\_пробел>* 

Примеры:

.*dc Vin 1 7 1.5* – задаёт изменение источника напряжения Vin в диапазоне от 1 В до 7 В с шагом 1,5 В (всего 5 точек, что значит 5 расчётов)

*.dc DEC V1 1 8 10 Iup LIST 10u 15u 25u* – задаёт расчёт при изменении источника напряжения V1 в диапазоне от 1 В до 8 В в логарифмическом масштабе по 10 точек на декаду (всего 8 точек) – всё это для каждого из трёх значений источника тока Iup: 10 мкА, 15 мкА и 25 мкА (т. е. всего 24 расчёта - на графике это будет выглядеть как семейство трёх кривых линий, содержащих по 8 точек каждая)

ас: В директиве . ас задаётся способ изменения частоты работы схемы, 2 способа: . ас LIN  $\langle \kappa o \rangle$  точек $> \langle \kappa a \rangle$  значение $> \langle \kappa o \rangle$  значение $>$ 

. ac DEC  $\langle \cos \theta$  точек на декаду $> \langle \sin \theta$  значение $> \langle \sin \theta$  значение $>$ 

Примечания: Расчёт для каждой частоты производится с помощью линеаризации схемы в окрестности рабочей точки; постоянные источники обнуляются (имеющие только фиксированный номинал), не обнуляются только те, которые имеют в своём описании раздел АС (см. Описание источников).

.tran: В директиве .tran задаются параметры временного расчёта:

.tran <step> <tfinal>  $\lceil$ <noprint>  $\lceil$ <step ceiling> $\rceil$ , rge <step> – шаг расчёта; <tfinal> - конечное время; <noprint> - время, с которого начинать вывод в выходные файлы;  $\le$ step ceiling> – верхний порог изменения величины шага (программа, если считает нужным, сама может менять заданный шаг).

.print: В директиве *.print* через пробел перечисляются переменные для вывода в выходной файл:

.print <mun pacuëma> <cnucoк переменных через пробел>

<тип расчёта> может быть DC, AC или TRAN в зависимости от типа расчёта.

<список переменных> состоит из элементов вида:

 $V(\leq v$ зел>) для вывода напряжения узла (относительно земли, т. е. узла с номером 0);  $V \leq$ үзел $l$ >,  $\leq$ үзел $2$ >) для вывода разницы напряжения  $\leq$ үзел $1$ > $\leq$ үзел $2$ >;

 $li(\leq$ элемент>) для вывода тока через *і*-й вывод элемента (если элемент двухвыводной, то номер вывода можно не указывать - будет выведен ток через первый, т. е. положительный, вывод. Заметим, что токи выводов в двухвыводном элементе имеют разные знаки: положительное направление тока у первого вывода, противоположное у второго. Если элемент многовыводной, то положительное направление тока конкретного вывода нужно уточнять в руководстве.

 $P(\leq$ элемент>) – рассеиваемая или потребляемая элементом мощность, рассчитывается как произведение тока элемента на его напряжение. Для полупроводниковых приборов - только рассеиваемая мощность, накапливаемая энергия не учитывается.

Z или Y или H или S  $(\leq$ элемент>) – Z, Y, H или S-параметр элемента.

 $V \le x > u$  Ii $\le x > -$  особые формы напряжения и тока для частотного анализа, где  $\le x >$ :

I и R - мнимая и действительная часть соответствующего напряжения или тока;

М и Р - модуль и фаза соответствующего напряжения или тока;

*DB* и *T* – значение в децибелах и групповая задержка.

Другие переменные см. в руководстве.

**probe**: В директиве *probe* в таком же формате, как и для *print*, перечисляются переменные для вывода в файл для графопостроителя. *probe* без параметров выводит в файл для графопостроителя все доступные переменные.